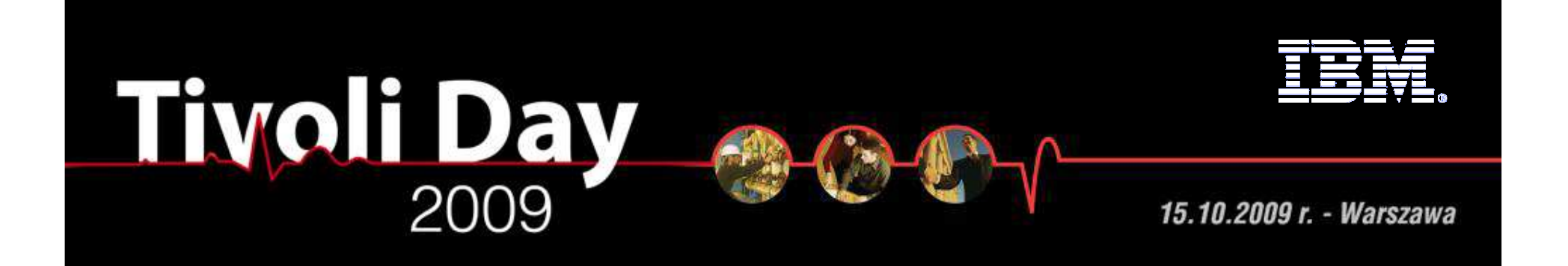

# **Nowa era w zarządzaniu i monitorowaniu środowisk pamięci masowych**

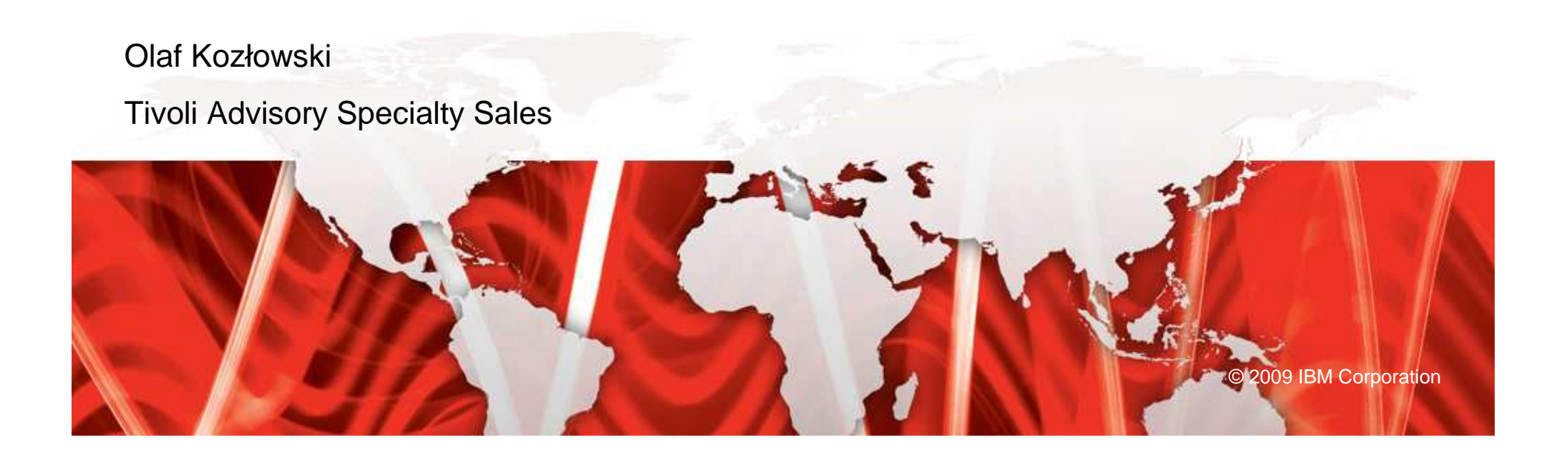

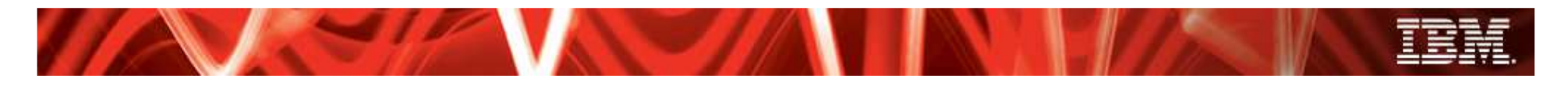

Porozmawiajmy

- Zarys problematyki SRM
- • Narzędzia SRM w zasadzie niezbędne we współczesnej sieci SAN
- Jak zarządza<sup>ć</sup> <sup>ś</sup>rodowiskiem pamięci masowych w sposób optymalny

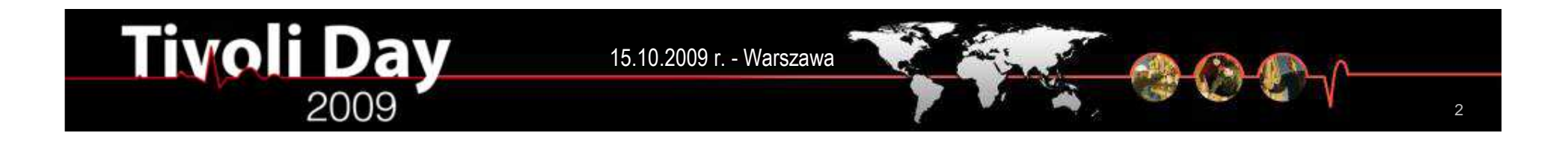

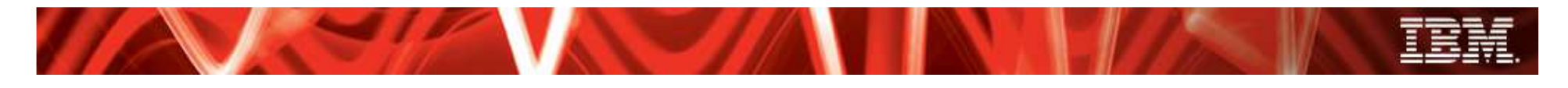

## Dzisiejsze sieci SAN

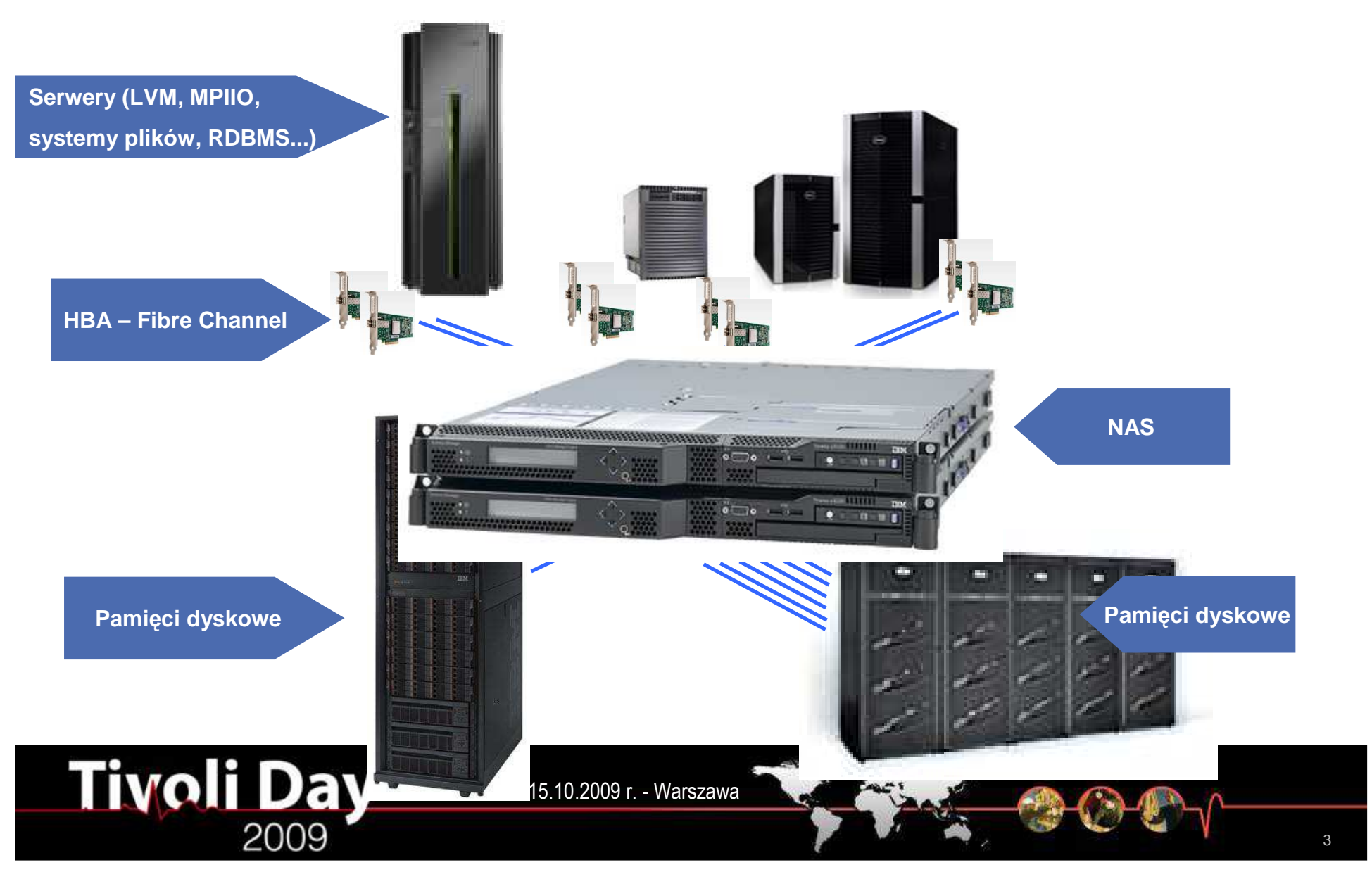

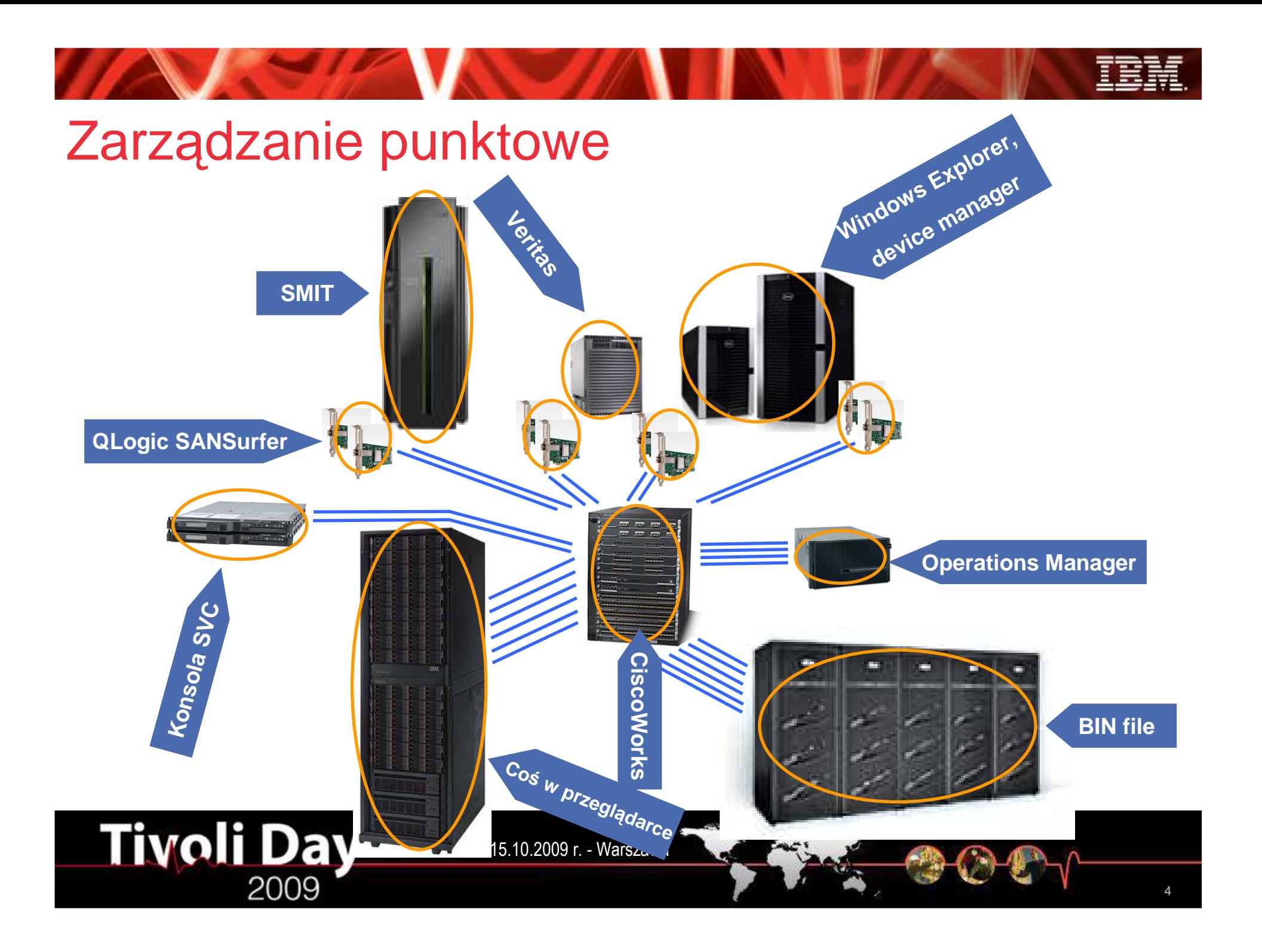

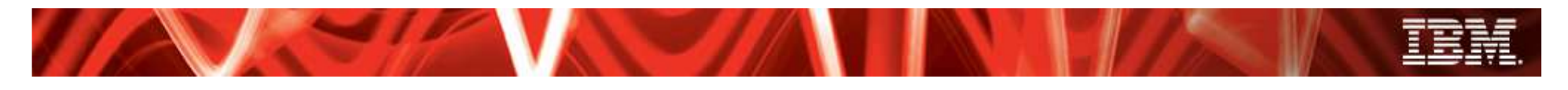

## **SRM**

- • SRM – storage resources management
	- – Narzędzia SRM stosuje się by zoptymalizowa<sup>ć</sup> koszty zarządzania pamięciami masowymi
	- – Zwiększa się zapotrzebowanie na przestrze<sup>ń</sup> na dane i w konsekwencji koszty operacyjne – tym samym rośnie zainteresowanie narzędziami SRM

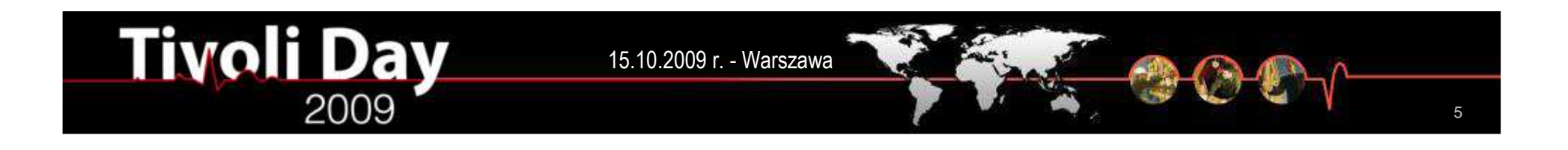

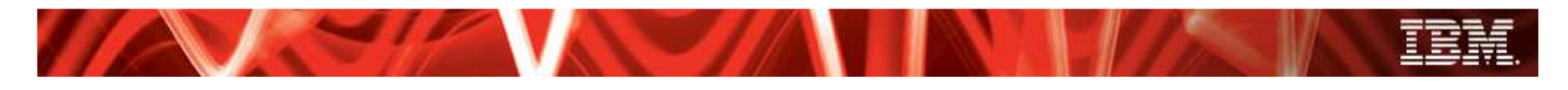

# Zapotrzebowanie na przestrzeń dyskow<sup>ą</sup>

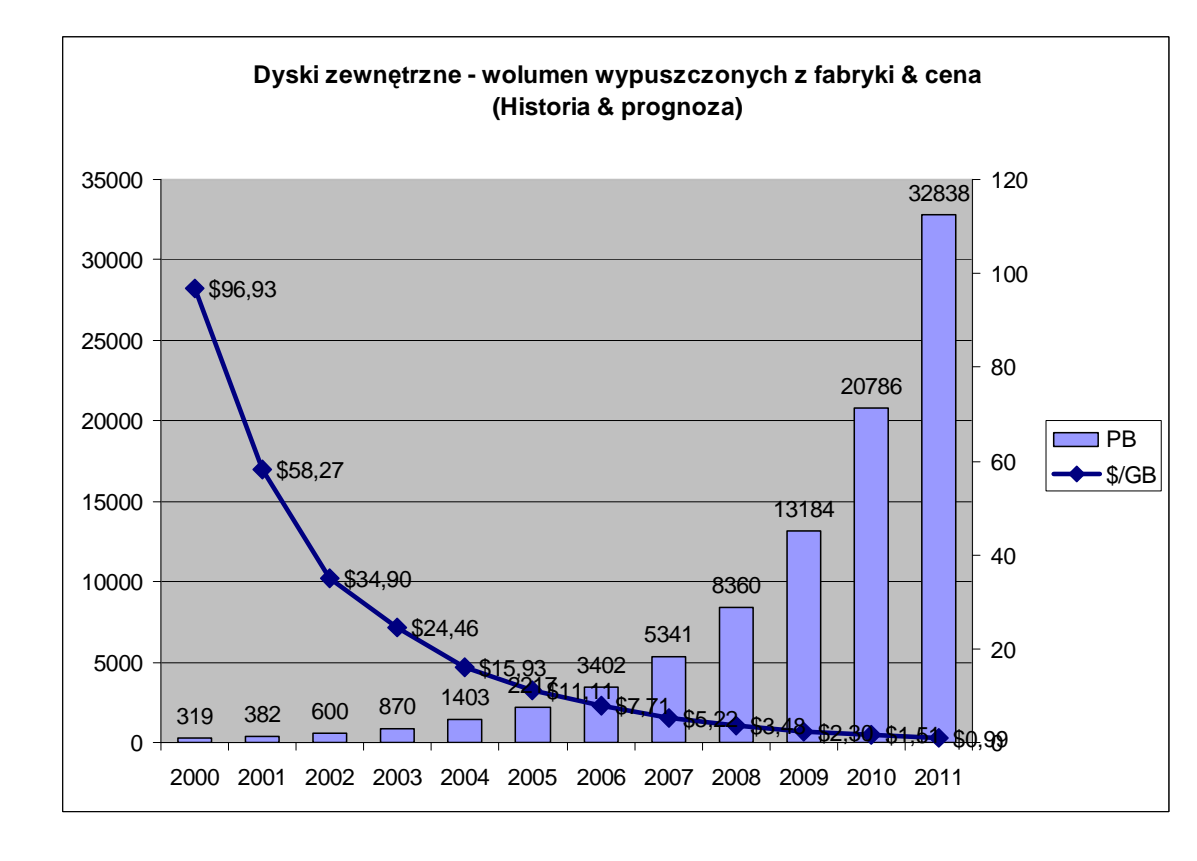

#### •**Dyski s<sup>ą</sup> tanie**

• Wskaźnik \$ / GB spada, ale wolniej, niż popyt – a) budżety rosną; b) jest to nadal opłacalny biznes

### • **Zarządzanie bez SRM – <sup>u</sup>**

- Zarządzanie jako takie między 2002, a 2008 miało w ogóle niski priorytet
- W kwestii obniżenia kosztów polegano głównie na rozwiązaniach sprzętowych i na technologii niż na procesach

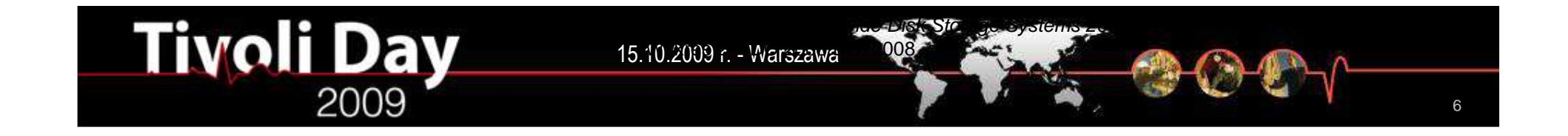

## IBM Tivoli Storage Productivity Center 4 –trzy główne wątki

- **1. Uproszczenie projektów i samego zarządzania storage'em**
	- poprzez usunięcie implementacyjnych i operacyjnych zawiłości •trapiących administratorów – lepsza produktywność

### **2. Optymalizacja wydajności i utylizacji**

• poprzez poprawę ogólnej dostępności sieci SAN i aplikacji tak, aby stały się z punktu widzenia użytkownika niewidoczne

### **3. Centralne zarządzanie end – to – end**

**Tivoli Day** 

 $\bullet$  poprzez zwiększenie możliwości na szczeblu globalnym (dotyczy •wszystkich najpopularniejszych środowisk storage'owych)

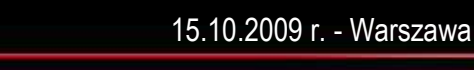

Automated

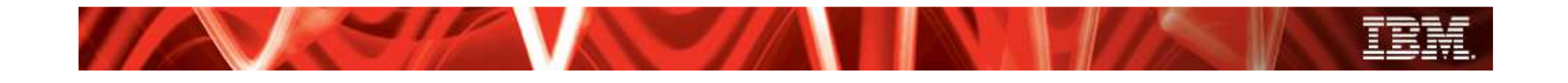

### Uproszczenie

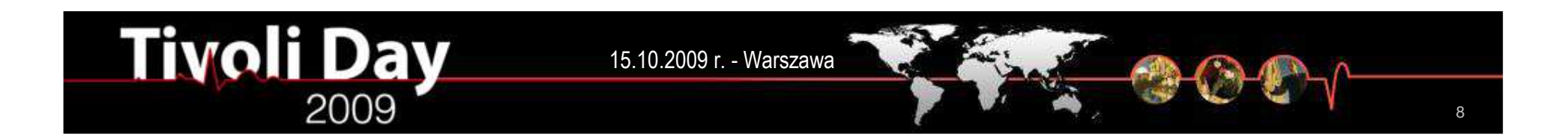

## Nowy portal administracyjny

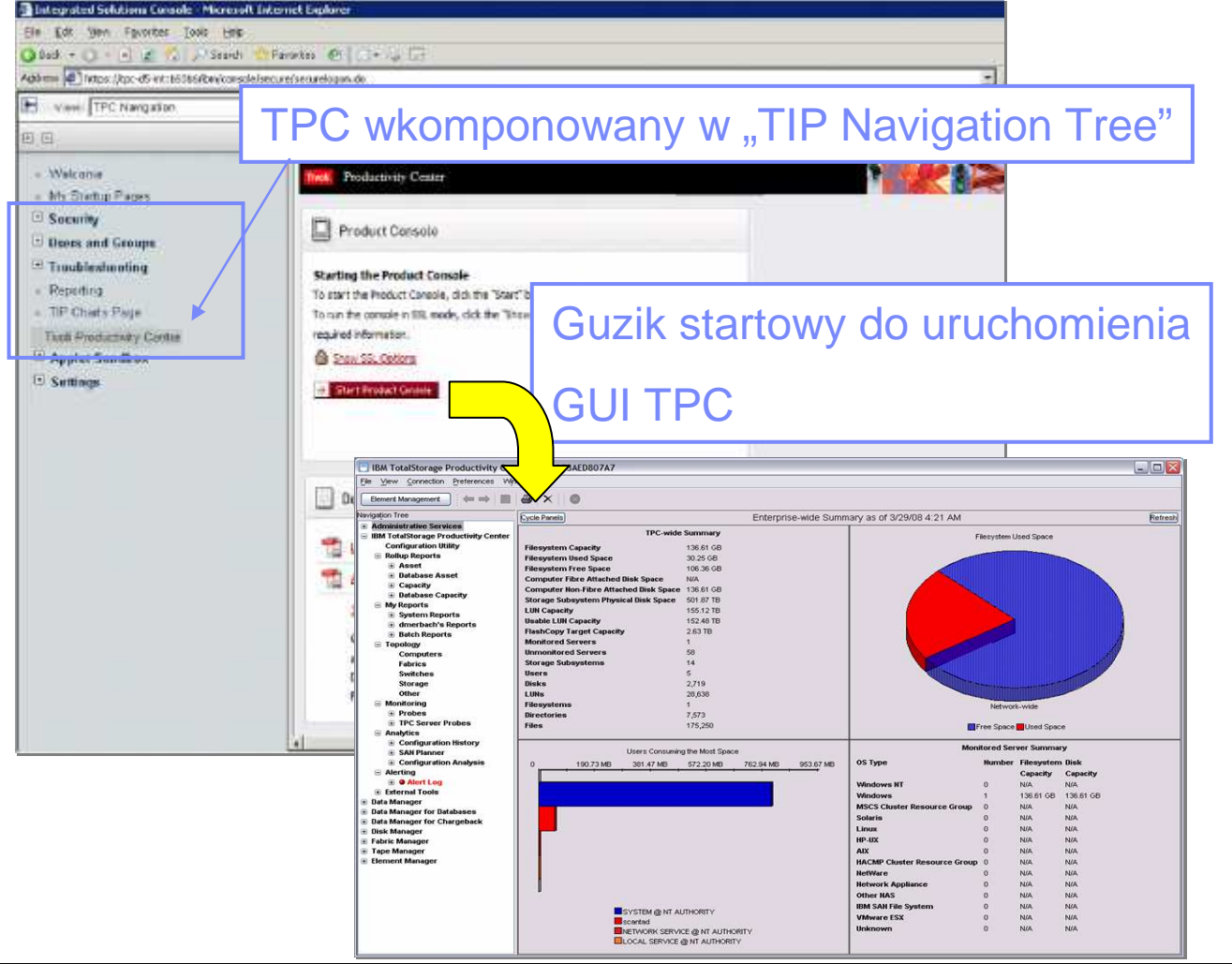

**Tivoli Day** 

2009

15.10.2009 r. - Warszawa

- **TPC dostarczane jest razem z Tivoli Integration Portal**
- **Integracja z TIP – em** udostępnia jedną desk<sup>ę</sup> rozdzielczą dla wielu produktów Tivoli

#### **Wspólny mechanizm bezpieczeństwa**

umożliwia autoryzację *role* – based w przekroju wielu produktów

#### **Wspólny interfejs raportowania**

 pozwala generować rozmaite raporty bazujące na informacji z różnych produktów

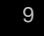

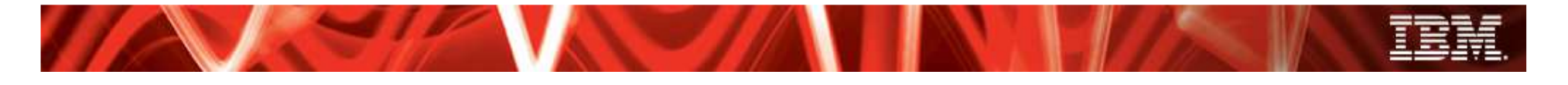

## Single Sign – On & Launch – in – Context

- **Uwierzytelnianie podstawowe (OS) i na poziomie całej firmy (LDAP)**  dla *element managers* innych aplikacji łączących się z TPC i SSPC
- **UmoŜliwia single sign – on**

dla *element managers* innych aplikacji łączących się z TPC i SSPC

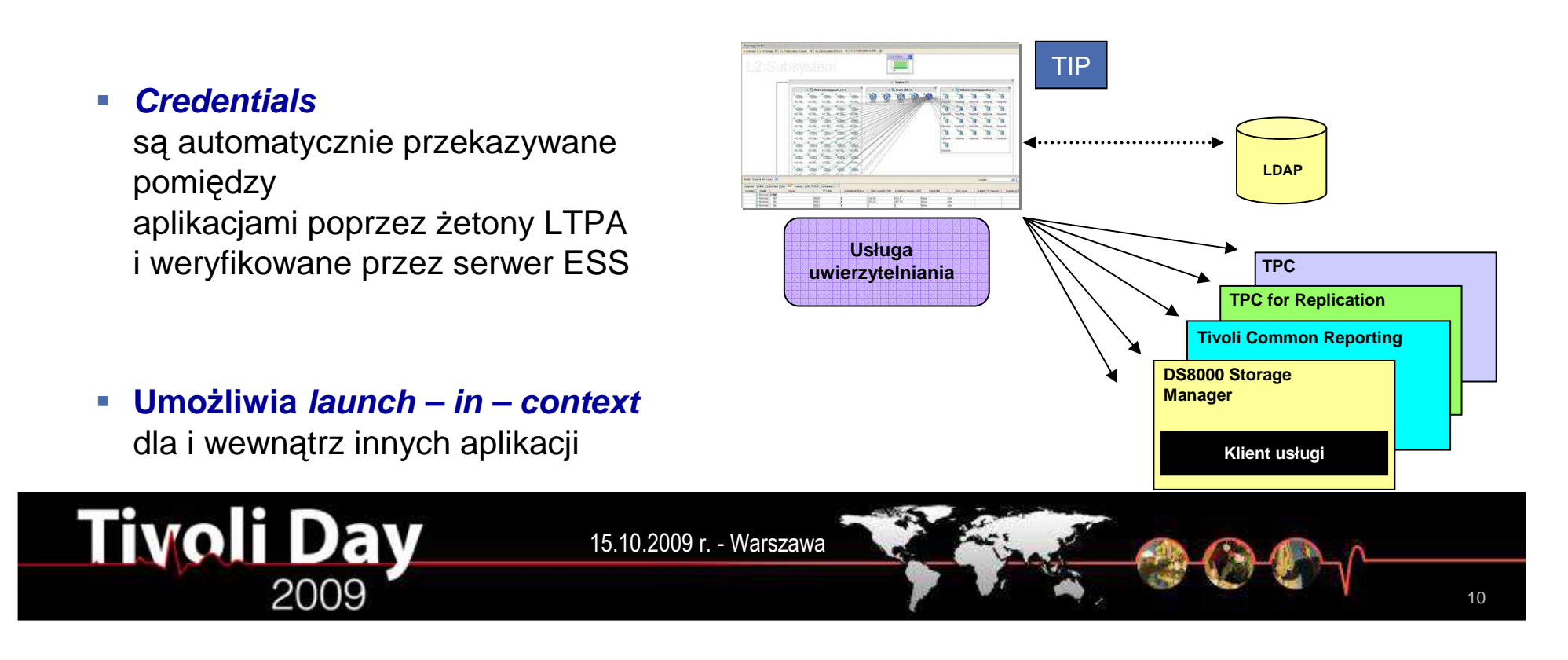

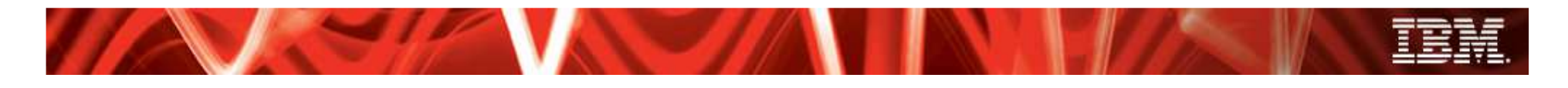

## Lightweight Storage Resource Agents

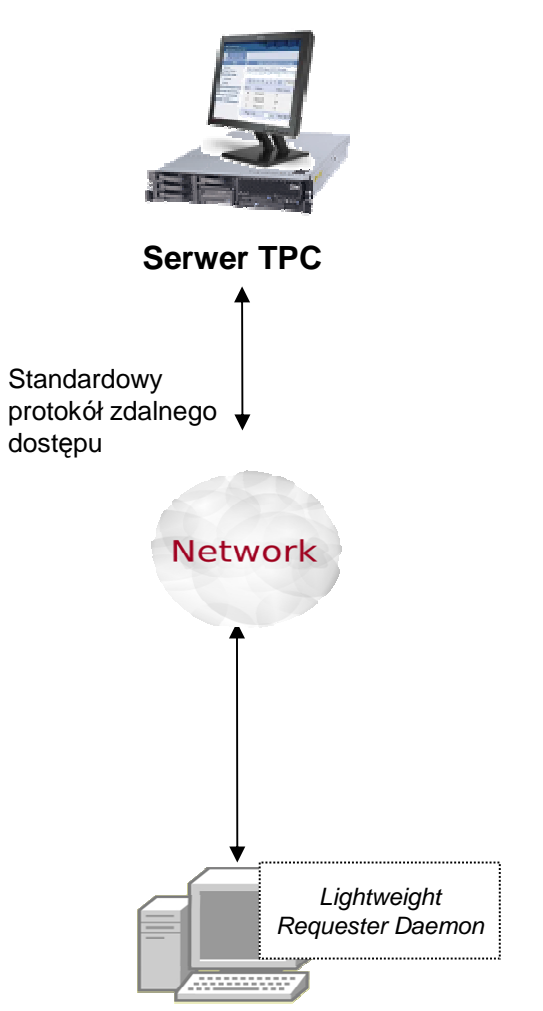

- **Upraszcza proces kolekcji danych z serwerów** i zmniejsza narzut związany z instalacją i monitorowaniem agentów. Agenty są automatycznie aktualizowane przez serwer<br>— TPC kiedy pojawi się nowa wersja
- **Zbiera z serwerów dane typu asset <sup>i</sup> capacity** bez konieczności ręcznego instalowania agentów
	- **Lightweight native code**

 wypchnięty zdalnie na serwer celem zebrania danych i zamknięty po zakończeniu procesu

 **Lepsza wydajność i mniejsza zajętość pamięci,** mniej niż 10 MB kiedy pracuje

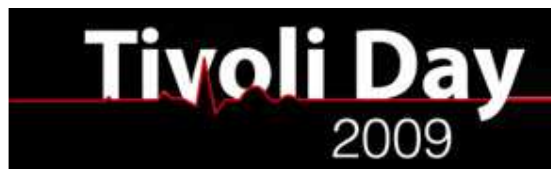

15.10.2009 r. - Warszawa

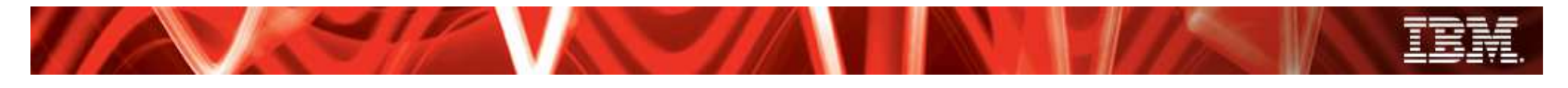

## Storage Resource Agents

W środowiskach, które akceptująstandardowe mechanizmy zdalnego dostępu

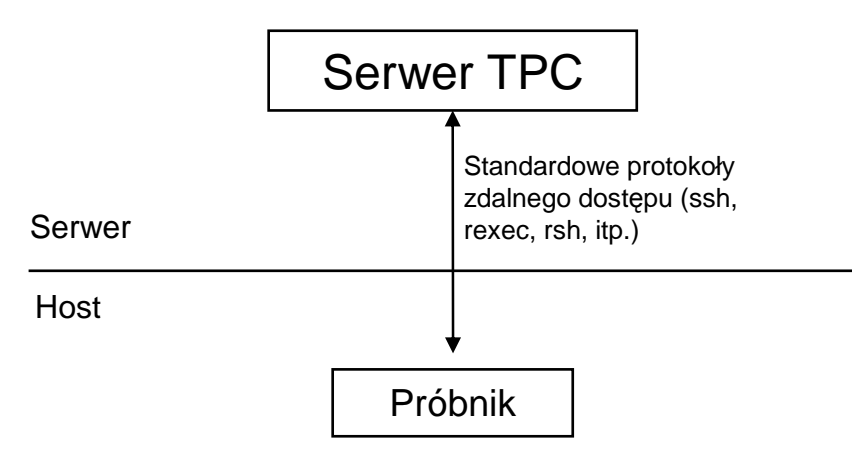

- Komponenty napisane całkowicie w C brak obciążenia wnoszonego przez Javę
- Komponenty ładowane przez serwer w miar<sup>ę</sup>potrzeb, przy użyciu standardowych protokołów
- Komponenty wywoływane tylko na czas kolekcji danych – zerowe obciążenie, kiedy na biegu jałowym

W środowiskach pozbawionych standardowych mechanizmów zdalnego dostępu

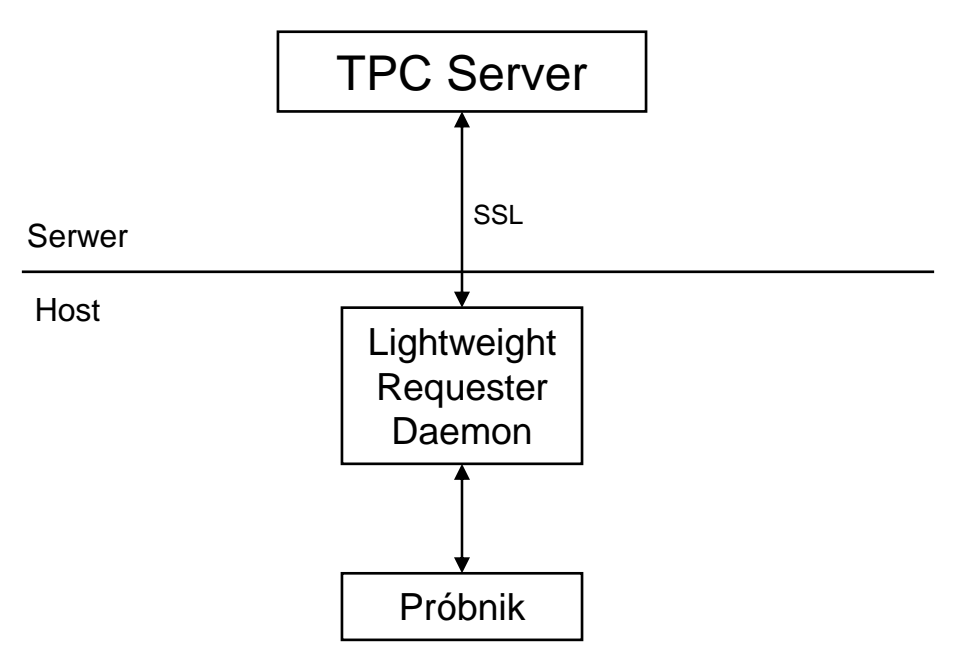

• Lightweight daemon nasłuchuje polece<sup>ń</sup> <sup>z</sup> serwera – minimalne obciążenie na biegu jałowym

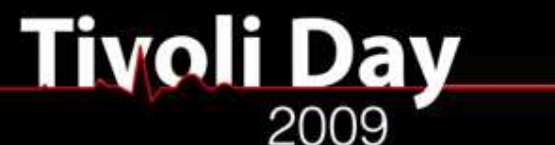

15.10.2009 r. - Warszawa

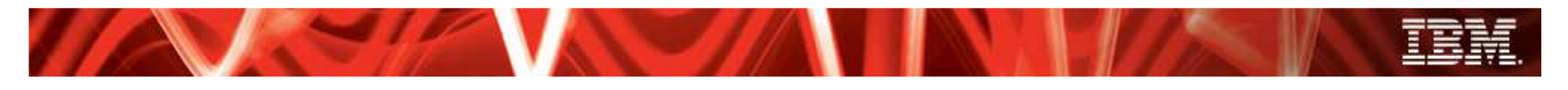

15.10.2009 r. - Warszawa

## Storage Resource Groups

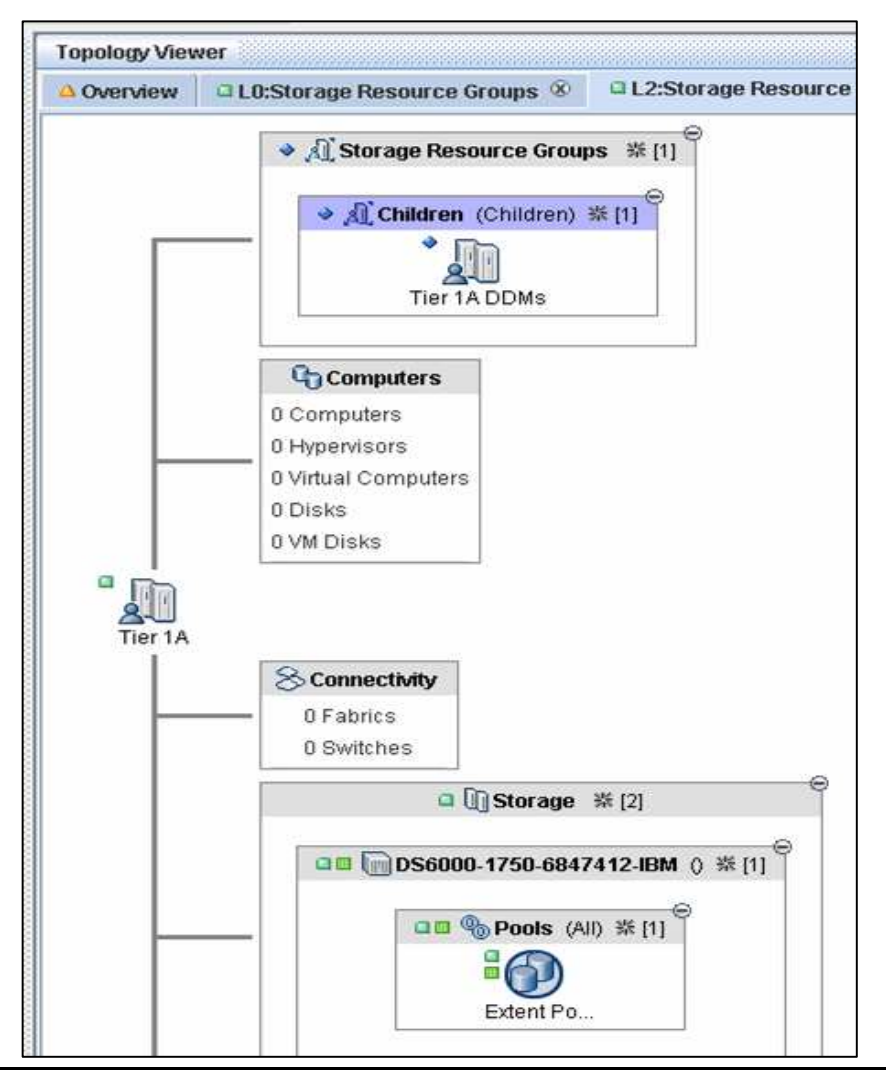

**Tivoli Day** 

- **MoŜna grupowa<sup>ć</sup> zasoby storage'owe** г **aplikacjami,** liniami biznesowymi lub w jakikolwiek inny sposób określony przez użytkownika
- $\mathcal{C}$  **MoŜna odwzorowywa<sup>ć</sup> zasoby storage'owe na strukturę firmy** tworzą<sup>c</sup> hierachie SRG
- $\mathcal{C}$ **każdą SRG można monitorować pod względem zdrowia, wydajności & alertów**celem zapewnienia dostępności aplikacji
- $\overline{\phantom{a}}$  **Debug application connectivity & problemy z wydajnością** analizując widoki SRG w topology viewerze
- $\overline{\phantom{a}}$  **MoŜna określa<sup>ć</sup> preferencje w dostępie**  do zasobów krytycznych

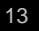

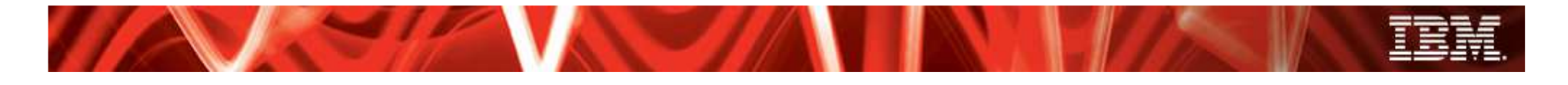

# Custom Reporting – raporty dla dyrekcji

### **Wzbogacone moŜliwości raportowania**

 dostarczające nieograniczoną ilość kombinacji i widoków opisujących pojemność, wydajność i stan poszczególnych obiektów

### **Raporty typu best practice, które moŜna ściągnąć z sieci**

i które mogą być dołączone do reszty, włączając to raporty *cross – product*, bazujące na data joins

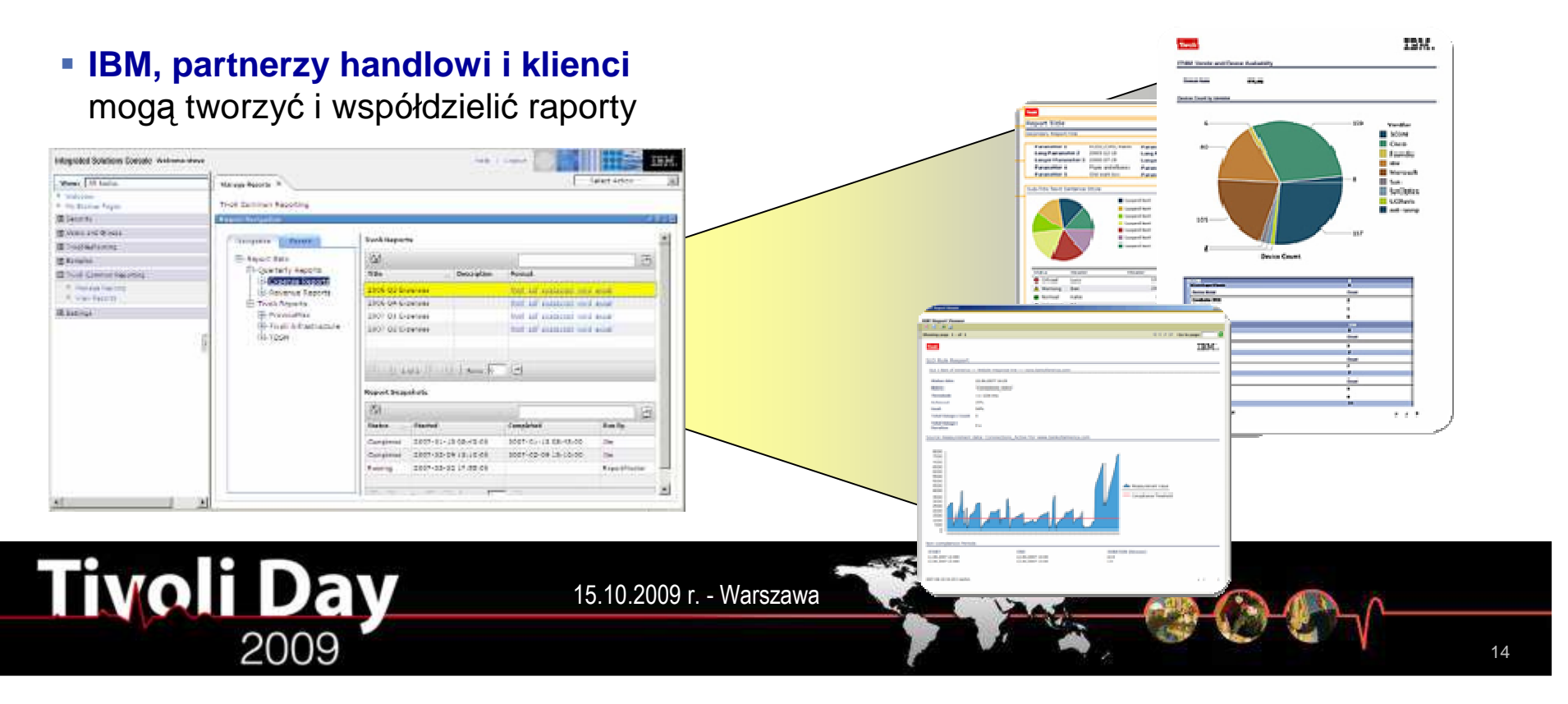

## Przykładowy raport dotyczący wolumenów (stopa I / O i czas odpowiedzi)

#### ministrative Services

on Tree

**Alerting** 

#### l TotalStorage Productivity Center **Configuration Utility Rollup Reports My Reports E-System Reports** student0's Reports -BigBadJohn 25 Largest Files -Dupl Files GT 500MB -JLH Vol IO GT 1 and RT GT 15 -ODCBETA161 volume DR -ODCBETA161 volume RT -Storage Subsystems by Capaci -Storage Subsystems by Compu Storage Subsystems Total DR =SVC\_vdisk\_2\_backend\_assignr Volume IO GT 1 and RT GT 15 -wm\_1\_non\_config\_disk -wm 1b formatted space --wm\_2\_ds6k\_lun\_assignment -wm\_2\_vdisk\_assignment -wm 3 host & allocated disk —wm\_4\_ds4k\_lun\_lo\_rate\_ —wm\_5\_array\_io\_perf **E-Batch Reports** Topology Monitoring Analytics

#### **Selection Volumes**

 $\geqslant$ 

Storage Subsystem Performance: By Volume

Number of Rows: 5022

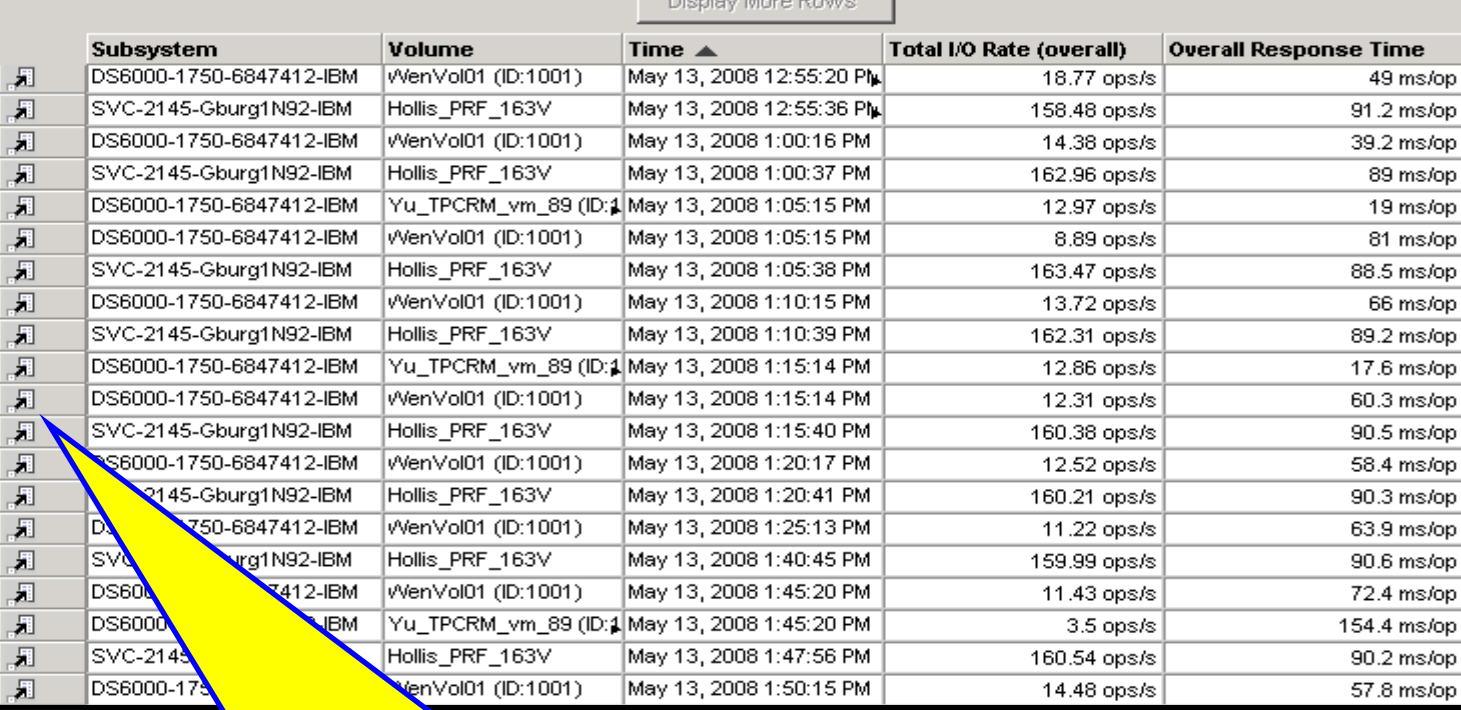

 Opcja "Drill up" przenosi do raportów, które mog<sup>ą</sup> rzucić dodatkowe światło na przyczyny kłopotów

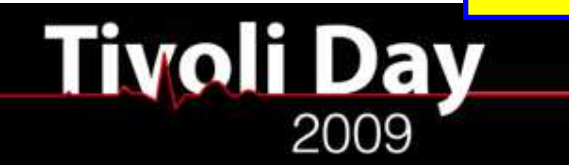

15.10.2009 r. - Warszawa

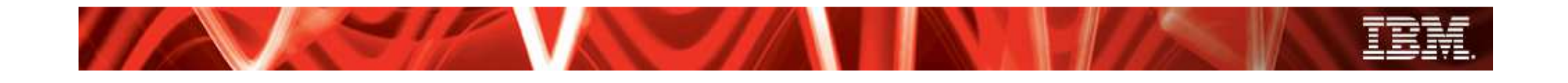

### **Optymalizacja**

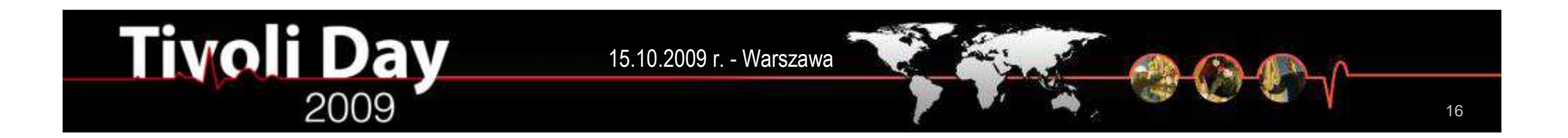

## Rozwiązywanie problemów i RCA

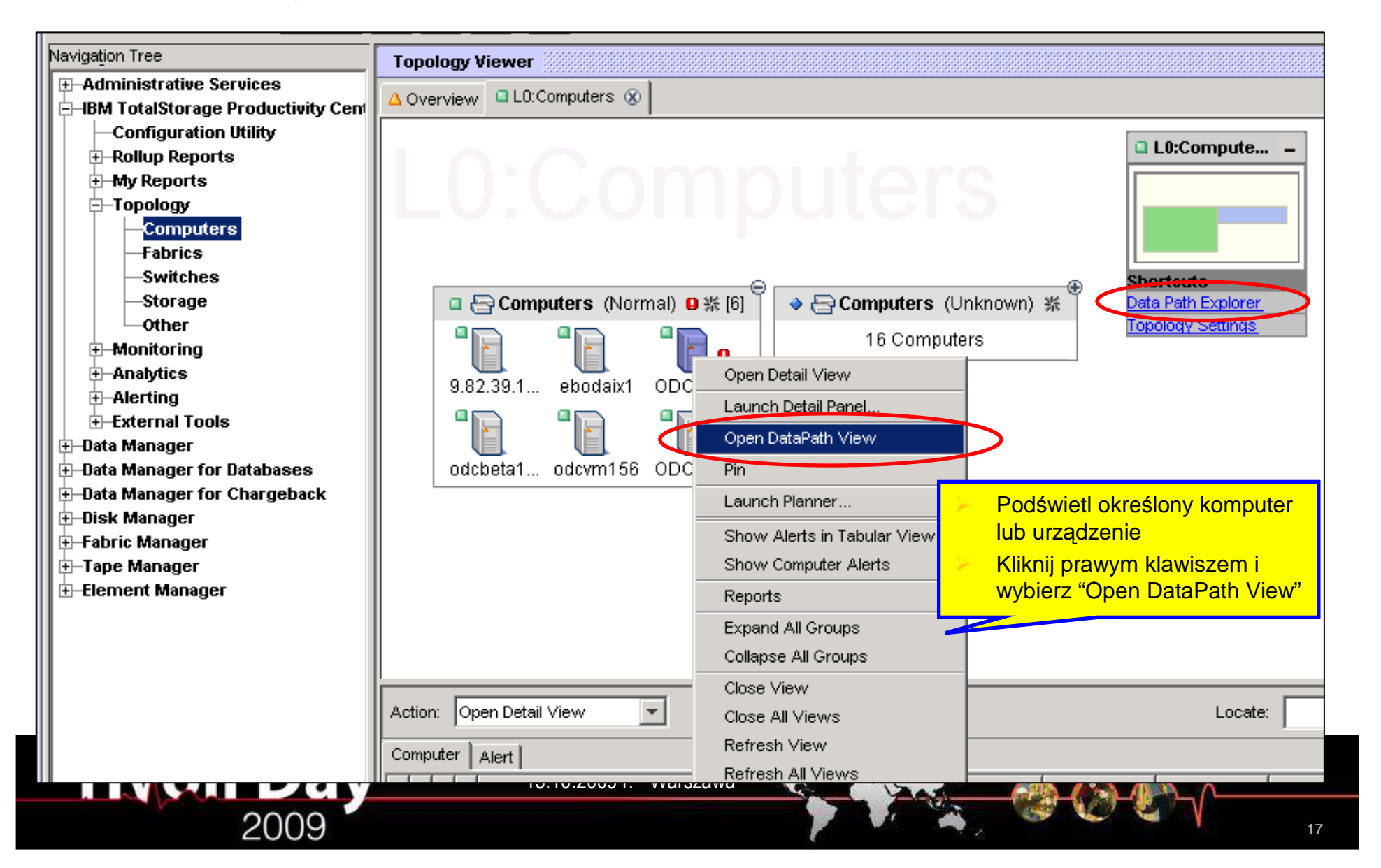

## Rozwiązywanie problemów i RCA

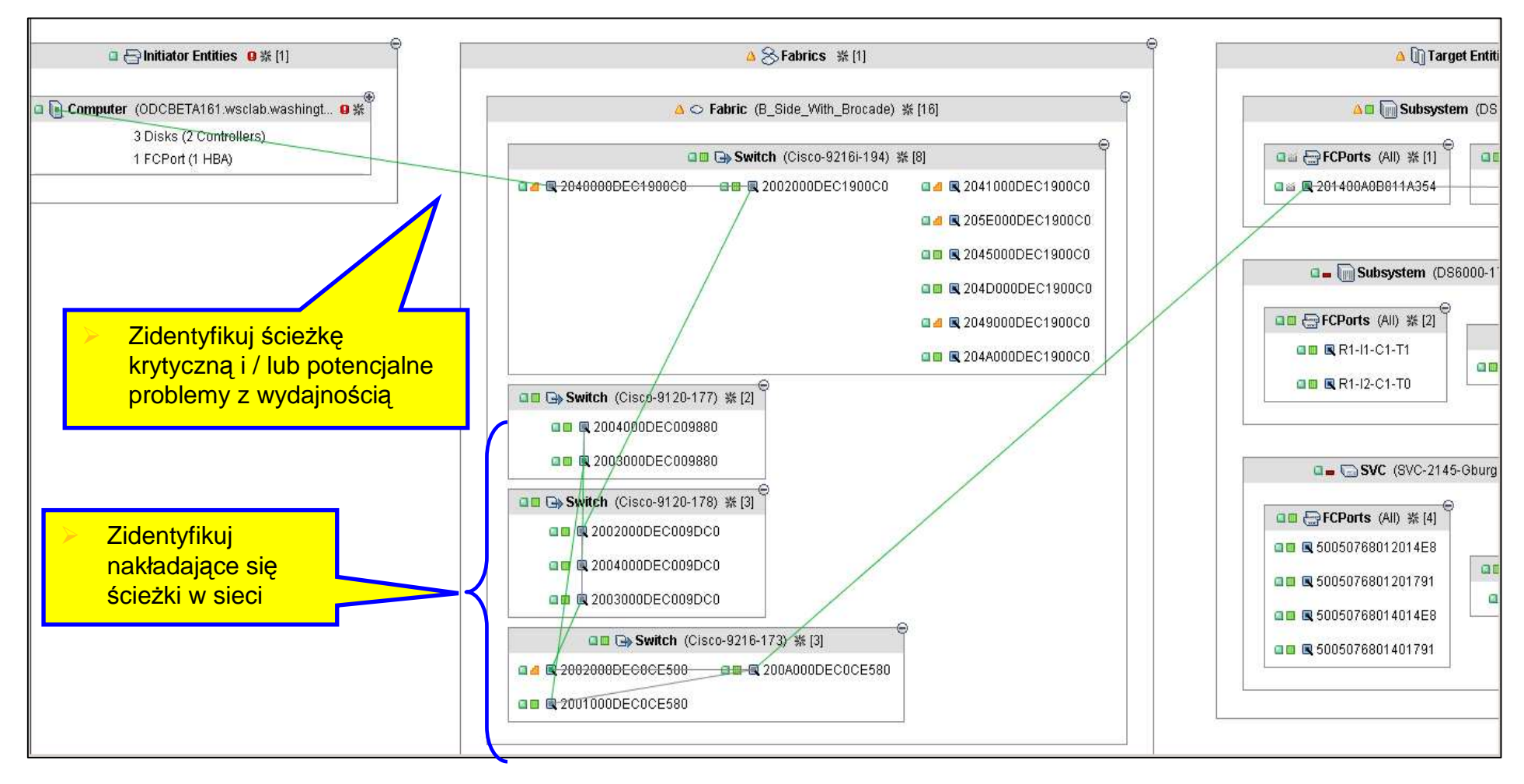

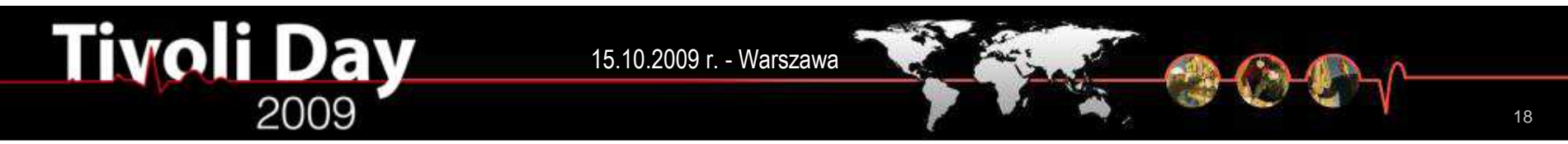

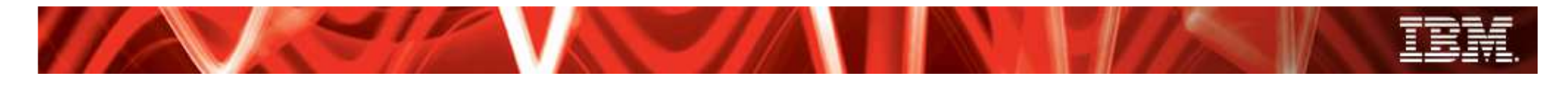

## Rozwiązywanie problemów i RCA

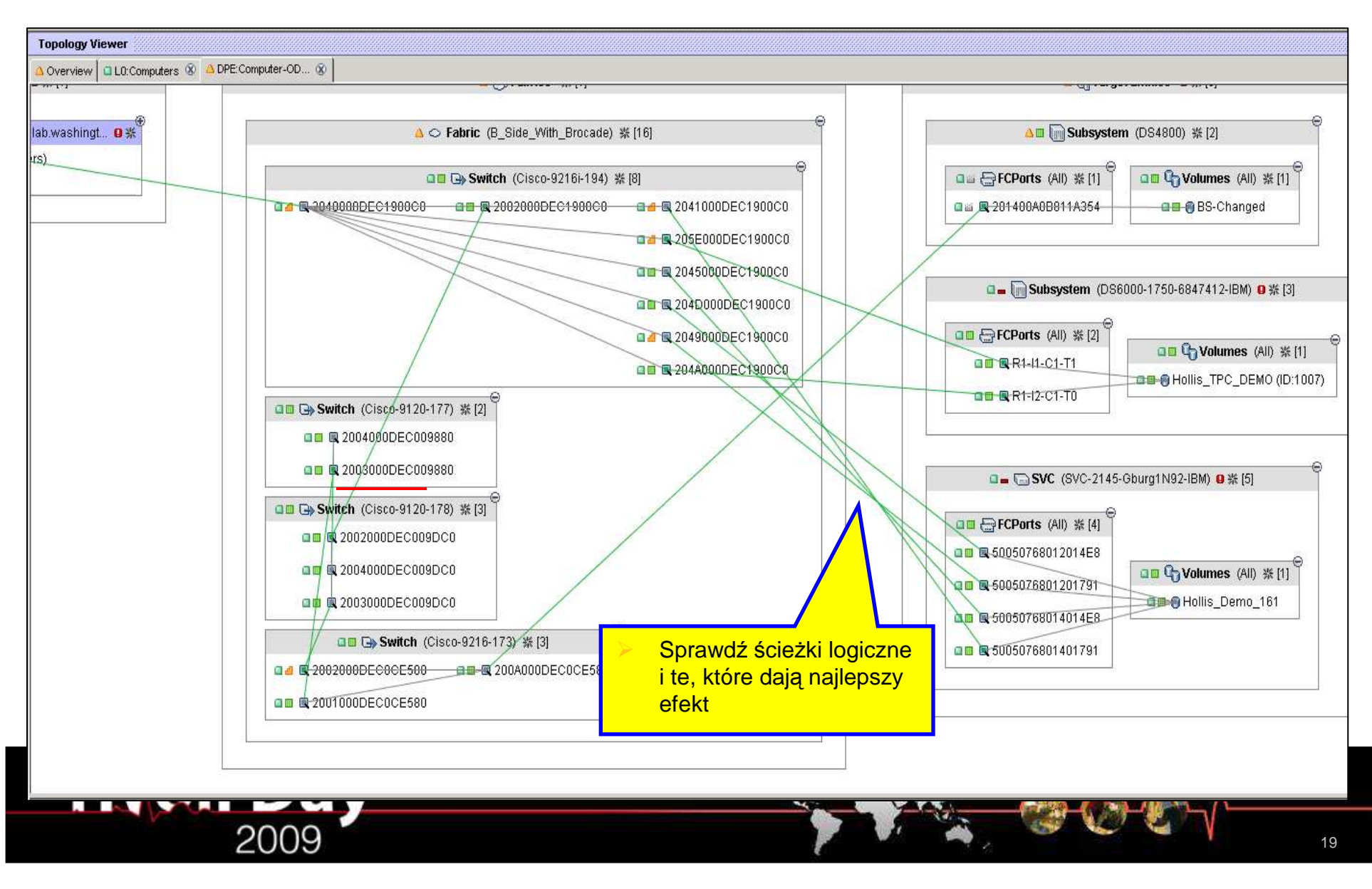

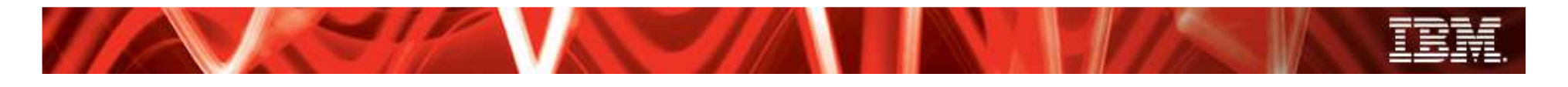

### Optymalizacja wydajności

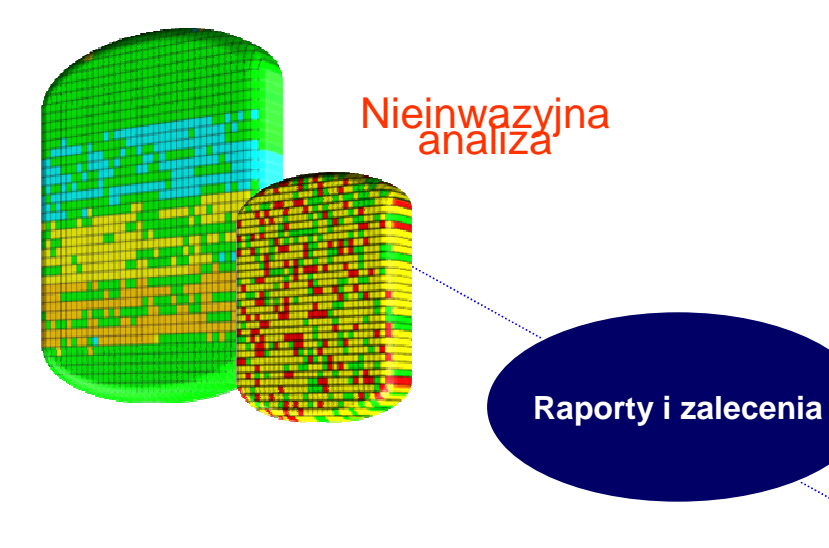

#### **Wynik**

15.10.2009 r. - Warszawa

- **Nowa technologia opracowana przez IBM Research** udostępnia silnik optymalizacyjny (out – of – band), który realizuje proces optymalizacji alokacji przestrzeni dyskowej, proces migracji i konsolidacji
- **Działa z IBM System Storage DS8000, DS6000, DS4000, SAN Volume Control & ESS Model 800** migracja pul dyskowych celem optymalizacji przepustowości

**Tivoli Day** 

- **Skraca czasy odpowiedzi SLA** dla aplikacji o ograniczonych zasobach przeciętnie 48 do 90 %
- **Automatycznie identyfikuje hot spot<sup>y</sup>** i dostarcza zaleceń mających zapewni<sup>ć</sup> lepsze wykorzystanie zasobów dyskowych i dostępność aplikacji

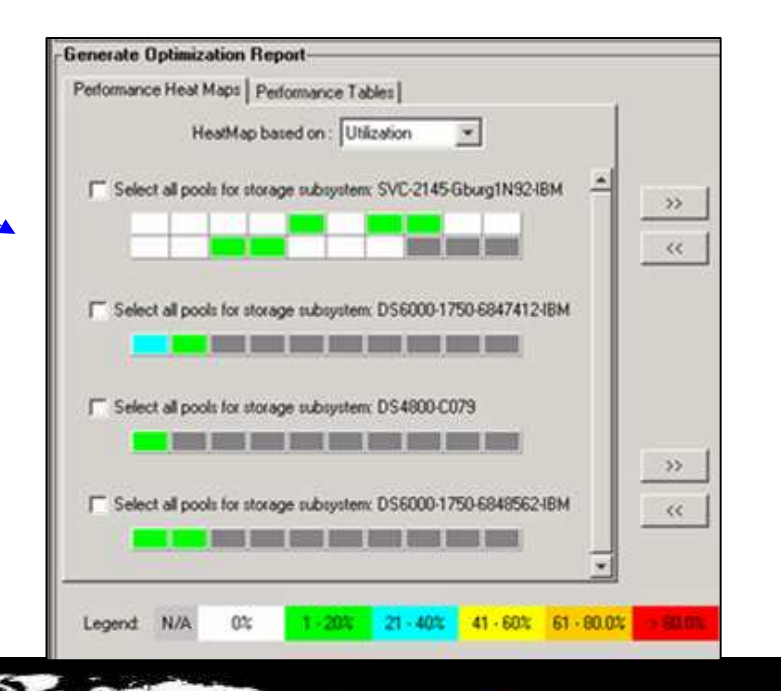

## Zarządzanie disaster recovery

- • **TPC for Replication to oprogramowanie zarządzające funkcjami replikacji danych w systemach dyskowych IBM:**
	- FlashCopy, Metro Mirror, Global Mirror, Metro Global Mirror
- • **W obecnej wersji:**
	- Ш Integracja TPC & TPC for Replication
	- **Wisparcie dla sesji ćwiczebnych (practice) Metro / Global Mirror**
	- Wsparcie dla Metro Global Mirror z HyperSwap
	- Wsparcie dla Global Copy dostarcza niespójnej kopii na potrzeby migracji danych
	- ш Raporty o postępie procesu replikacji

#### •**Korzyści:**

**Tivoli Day** 

- ш Centralny nadzór nad wszystkimi procesami replikacji
- Pomaga uprości<sup>ć</sup> i zautomatyzowa<sup>ć</sup> skomplikowane procedury replikacji
- Dostarcza zarządzanie *end to end* i śledzenie procesów replikacji
- Skraca czas realizacji zada<sup>ń</sup> związanych z kopiowaniem danych

15.10.2009 r. - Warszawa

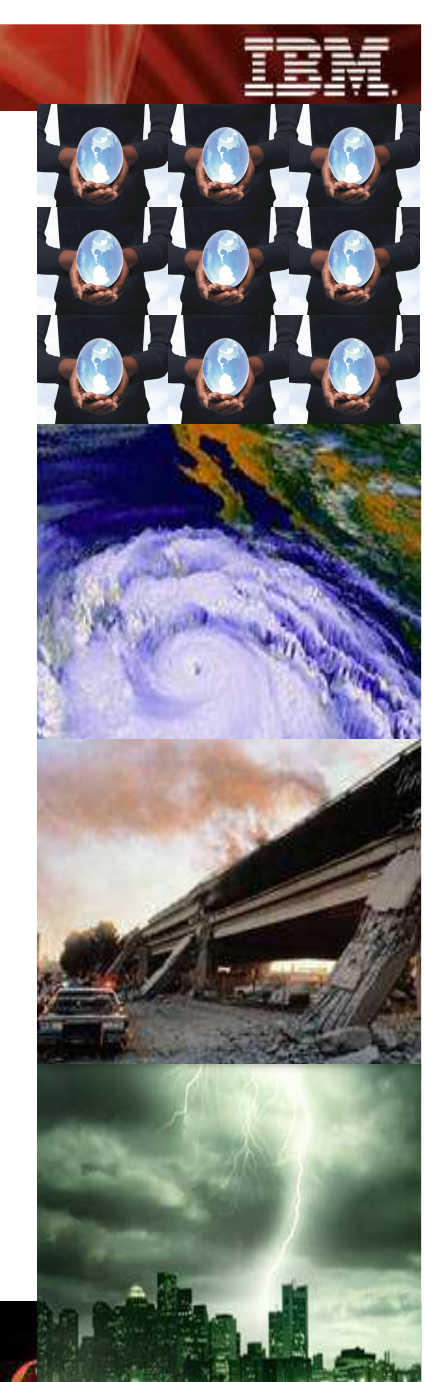

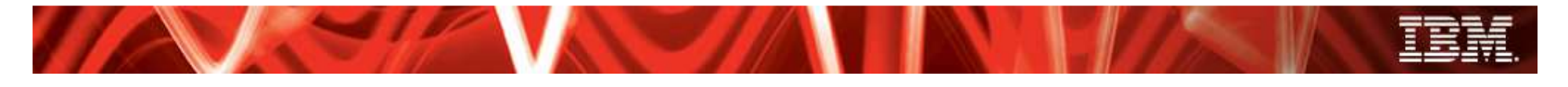

15.10.2009 r. - Warszawa

## Integracja replikacji

**Tivoli Day** 

2009

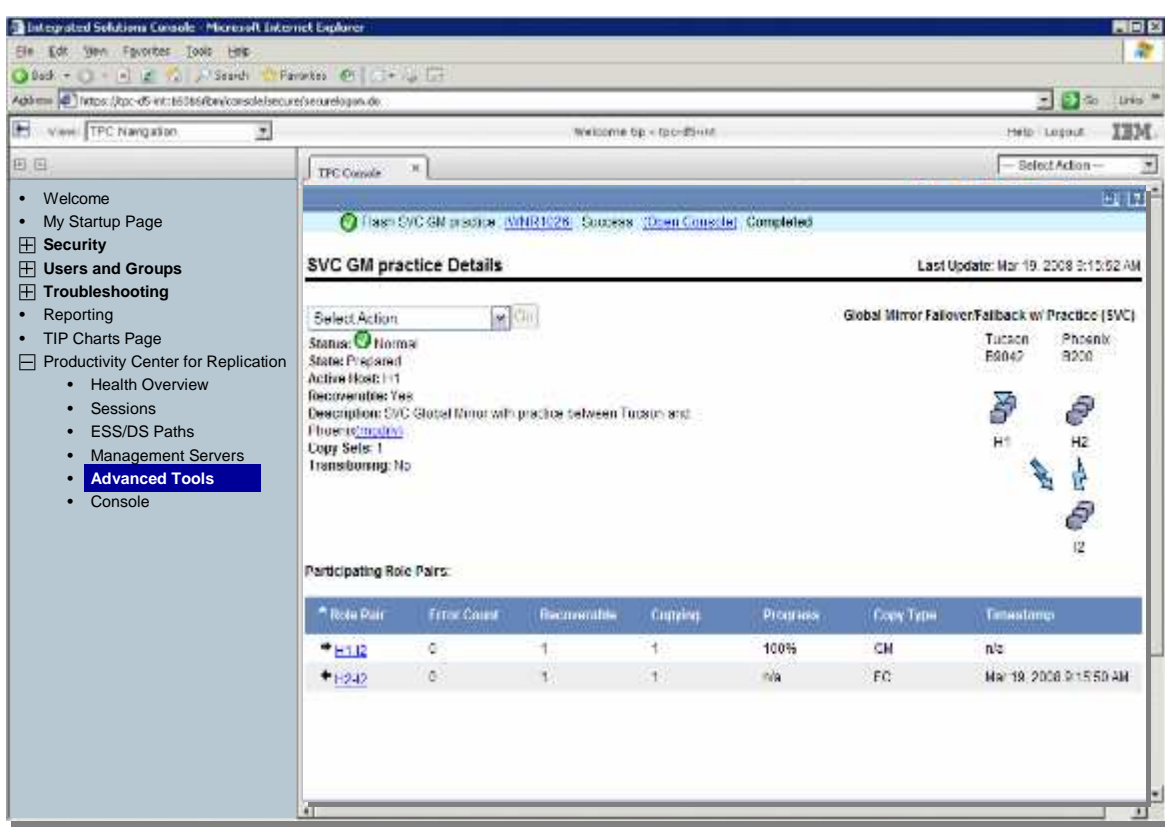

- **Zestawianie, monitorowanie, i zarządzanie** sesjami replikacji z poziomu konsoli TPC
- Wsparcie dla **single sign – on <sup>i</sup> launch – in – context**; łatwa nawigacja pomiędzy interfejsami użytkownika
- **Współdzielona informacja**  *discovery* **umożliwiająca** automatyczny przekaz informacji o urządzeniach do każdego z interfejsów
- **Zapewnia spójne zarządzanie zdarzeniami** i tworzenie polis na alerty we wszystkich procesach replikacji
- **Zarządzanie zdarzeniami w oparciu o polisy** – alerty uruchamiane w oparciu o zdarzenia SNMP generowane

przez

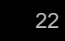

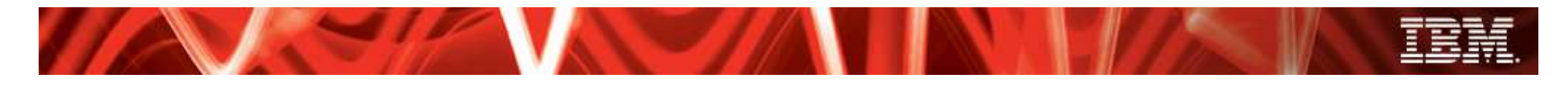

### Wskaźniki postępu procesu kopiowania **Paski postępu typu quick**

**look** dla sesji będących w przygotowaniu

#### **Detailed Status:**

- (1) IWN12340RI: Waiting for all pairs in Role Pair H1-J2 to reach a state of Prepared.
- D IWN12345RI: Background copy is still running for Role Pair I2-H2

Estimated Time to Completion: 32 minutes

#### **Participating Role Pairs:**

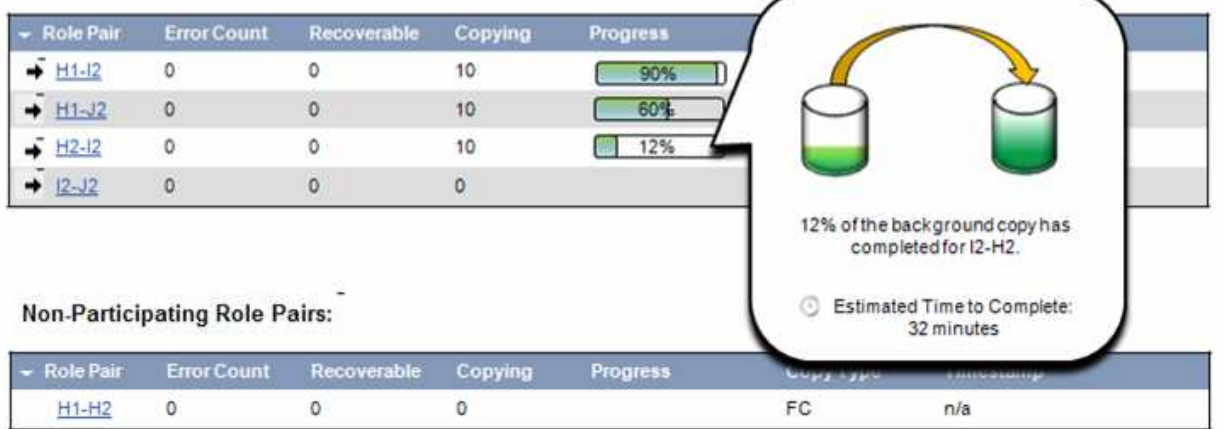

### **czasie** – dostępna przez rozwinięcie paska postępu

**Dokładna informacja o** 

 **Pokazuje aktualny status**wszystkich czynności replikacyjnych

- Szacowany czas do zakończenia synchronizacji
- **Które wolumeny są obecnie** synchronizowane
- Postęp sesji do stanu Prepared
- $\blacksquare$  Ile ścieżek ma być jeszcze skopiowanych

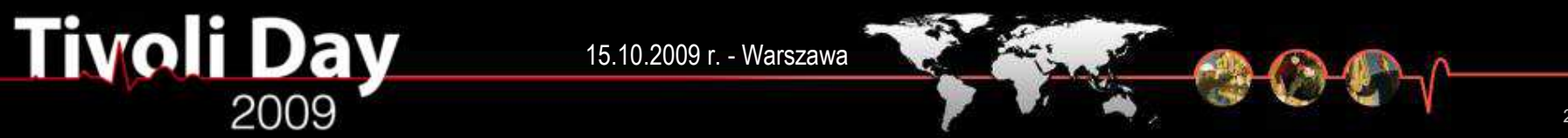

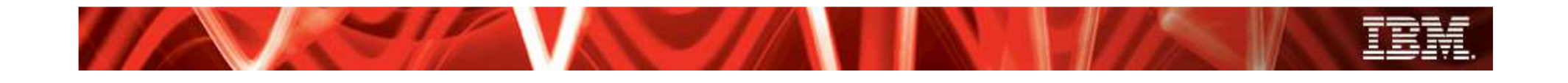

### **Centralizacja**

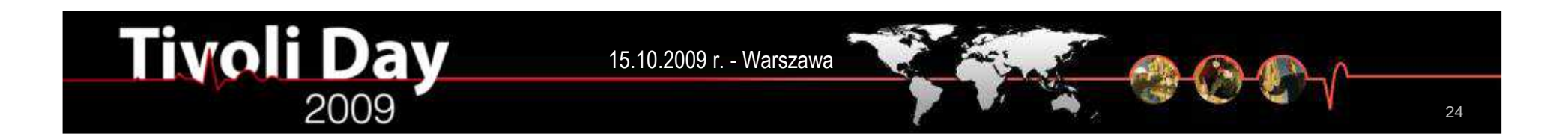

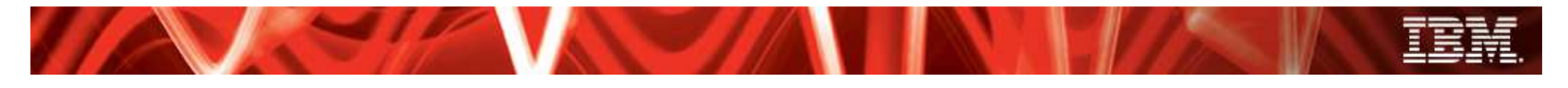

## Heterogeniczność

**Tivoli Day** 

- **Rozszerzone wsparcie dla środowisk heterogenicznych**
	- Dodatkowe raporty dla IBM System Storage DS5000 i macierzy XIV
	- Nowe raporty dla macierzy NetApp® i IBM System Storage N

15.10.2009 r. - Warszawa

- Wsparcie dla EMC PowerPath<sup>™</sup>
- Synergia z IBM Storage Enterprise Resource Planner (SERP) daje dodatkowe mo dla środowisk heterogenicznych, opartych o
	- IBM, EMC, Hitachi, NetApp & HP

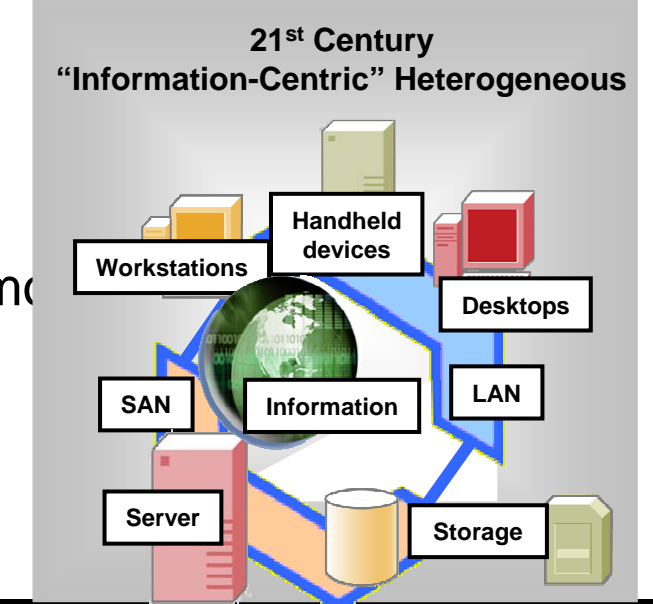

## Wsparcie dla macierzy linii IBM N & NetApp FAS

Raportowanie o dyskach, start element managera, tworzenie LUN - ów LUN mappingów

- П Agent SMI – S wspiera *CIM indications*, które są zrozumiałe dla TPC
- П Raportowanie o strukturze dysków
- $\mathbf{r}$ Wykrywanie URL – a do zarządzania
- $\mathbf{r}$ Startowanie URL – a do zarządzania
- $\blacksquare$ Provisioning i przypisanie wolumenów<br>- <sub>Ter</sub> **FCP**
- $\mathbf{r}$ TPC zbiera również dane wydajnościowe o tych wolumenach

Tiyoli Day

**NetApp** 

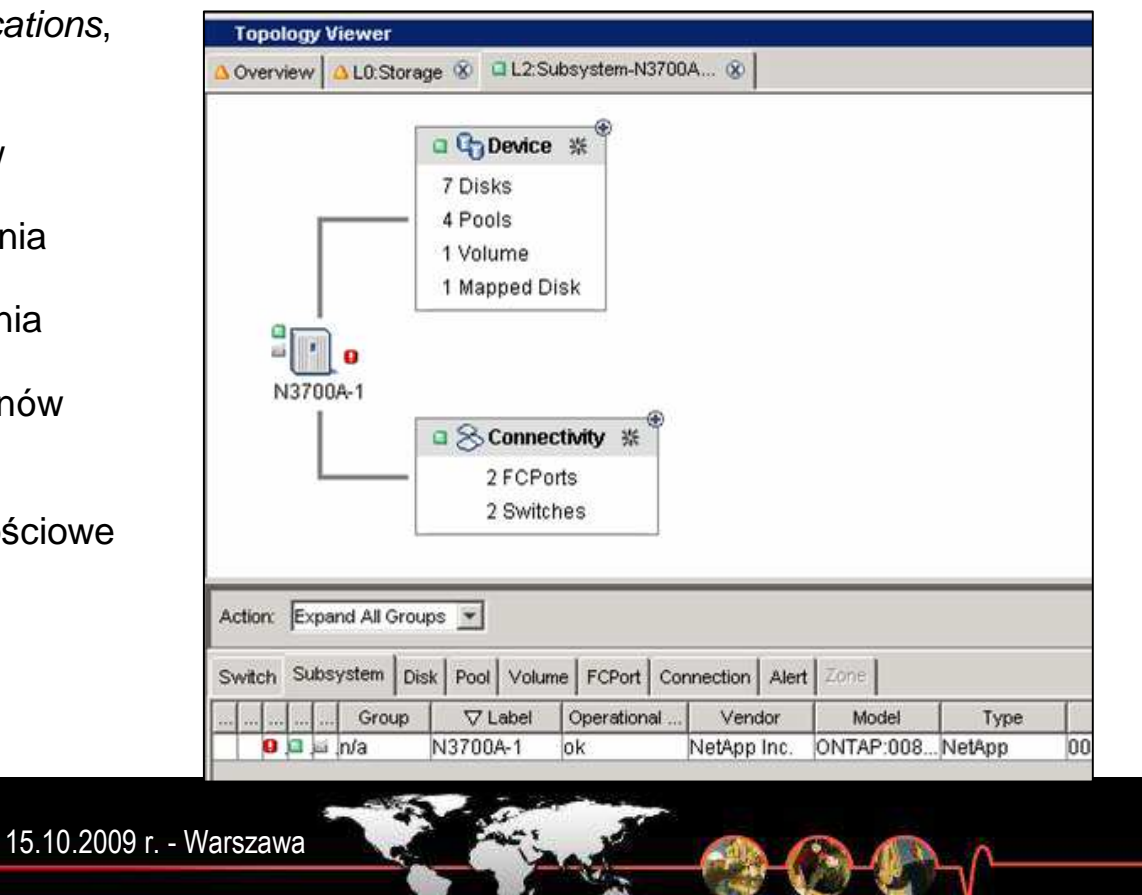

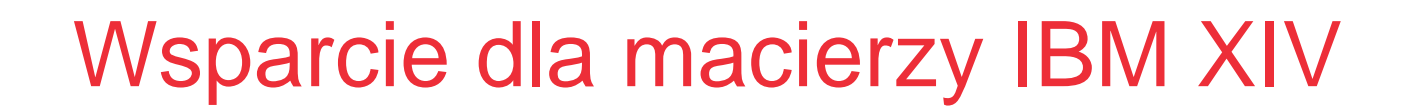

- **Wykrywa XIV – a i wszystkie komponenty wewnętrzne**
- **Zarządza pojemności<sup>ą</sup> w zakresie storage pools (zaalokowana, niezaalokowana, dostępna) z uwzględnieniem trendów historycznych w zakresie utylizacji**
- **Obsługuje zdarzenia i pozwala definiowa<sup>ć</sup> alerty (równieŜ na polisy) w oparciu o progi i wartości wyzwalające definiowane przez użytkownika**

**Tivoli Day** 

15.10.2009 r. - Warszawa

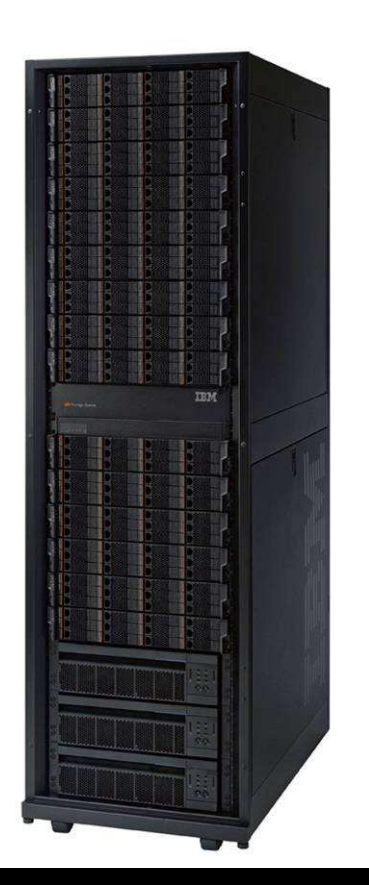

## SERP – do rozwiązywania zagadnień SRM w środowisku heterogenicznym

Oprogramowanie IBM Storage Enterprise Resource Planner wprowadza mechanizmy BI do świata pamięci masowych, dzięki czemu linie biznesu mogą<mark>sprawdzić jak wykorzystywane są aktywa s*torage*'owe</mark>

- **Dostarcza liniom biznesu wglądu w infrastruktur<sup>ę</sup> pamięci masowych**:
	- Co to jest, gdzie, kto tego używa
- **Wykorzystuje bazy danych SRM do zbierania informacji celem raportowania o środowiskach heterogenicznych**
	- SERP nie wymaga agentów
	- Zachowywana jest informacja historyczna
- × **SERP koreluje informacje z baz danych SRM i generuje raporty pokazujące wykorzystanie w odniesieniu do**
	- BU
	- aplikacji
	- cost center
	- datacenter
- **Pozwala równie<sup>Ŝ</sup> konsolidowa<sup>ć</sup> raporty**
- **SERP działa z najpopularniejszymi produktami SRM**
	- $\mathbf{u}$ IBM, EMC, NetApp, Hitachi i HP

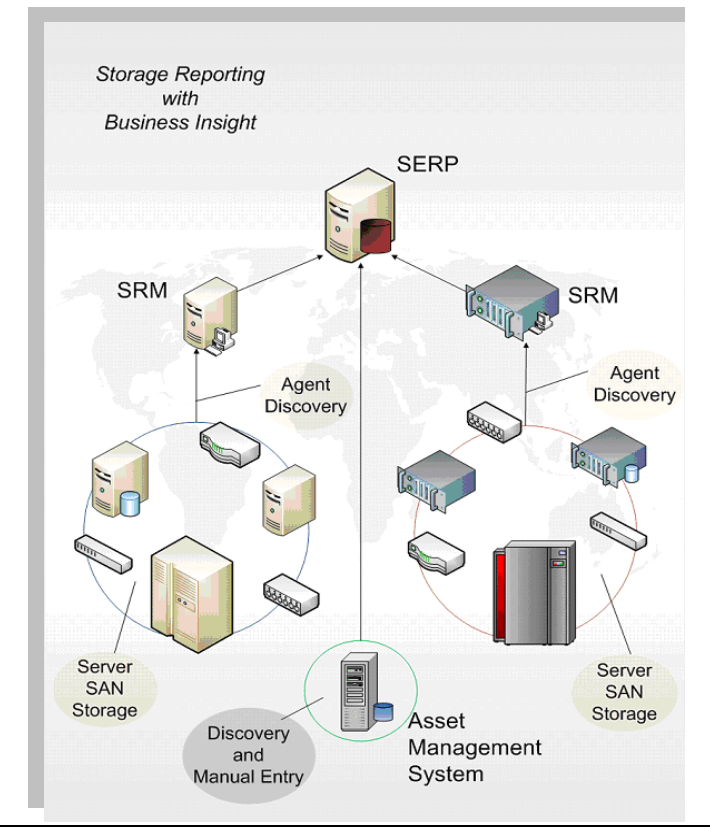

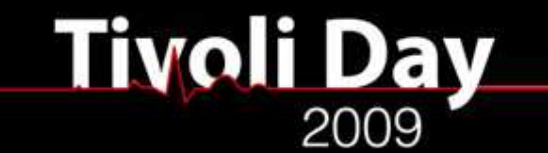

15.10.2009 r. - Warszawa

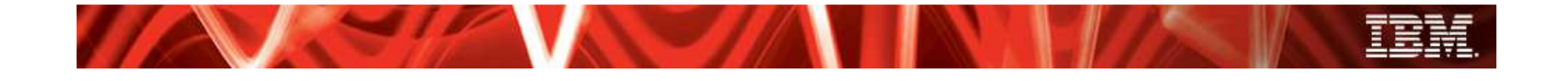

# DZIĘKUJĘ ZA UWAG<sup>Ę</sup>

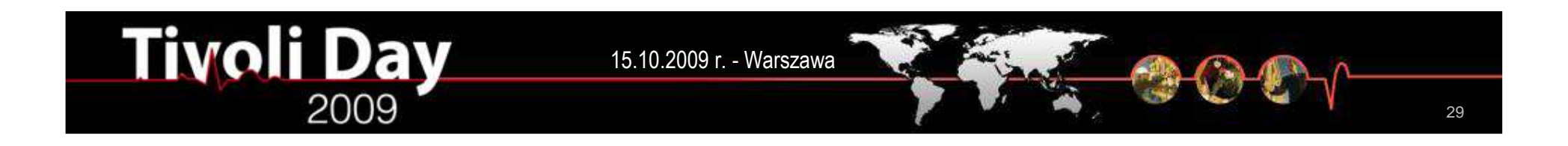